# **Service public**

**GRATUIT POUR TOUS**

# **Un conseiller numérique pour vous aider**

●

# **Quentin LECLERCQ**

**Conseiller numérique municipal** conseillernumerique@villeneuve92.com

06 09 15 74 27

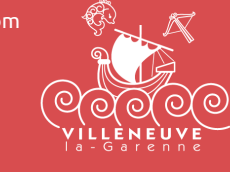

# **4 parcours et 1 permanence pour vous accompagner**

#### **Parcours initiation à l'informatique**  (novice ou débutant)

#### **Objectif Apprendre ou revoir les bases du numérique**

• J'apprends à utiliser le clavier et la souris : les 12/09 et 26/09, 12/10 et 19/10 de 14h à 15h45 - Espace Emploi

• J'apprends à utiliser un traitement de texte : le 14/09 et 29/10 de 9h30 à 11h30 - Bibliothèque Aimé-Césaire

#### **Parcours bureautique**  (débutant)

#### **Objectif Renforcer et apprendre de nouvelles compétences en numérique**

• J'apprends à utiliser un traitement de texte et à mettre en forme du texte : le 15/09 Espace Emploi

• J'insère et je mets en forme une image dans un traitement de texte : le 28/09 de 9h30 à 11h30 - Bibliothèque Aimé-Césaire

### **Parcours bureautique avancé** (débutants ayant déjà une expérience, confirmé...)

**Objectif Aller plus loin avec le numérique, découvrir de nouvelles possibilités**

• Je gère mon budget avec Excel : les 10/10 et 20/10 de 14h à 15h45 Espace emploi

• J'insère et je mets une image en forme dans un traitement de texte : le 13/10 de 14h à 15h45 - Espace Emploi

• Je gère mes fichiers, documents : le 21/10 et 31/10 de 14h à 15h45 Espace Emploi

#### **Parcours emploi** (public : sans-emploi, en reconversion, en formation actif...)

#### **Objectif Accompagnement à la recherche d'emploi/formation**

- J'utilise le site de Pôle emploi : 19/09 17/10 de 14h à 15h45 - Espace Emploi • Je m'inscris sur LinkedIn : 23/09 de 9h30 à 11h30 - Espace Emploi
- Je postule à un emploi en ligne : 29/09 24/10 de 14h à 15h45 - Espace Emploi
- Atelier mobilité : je prépare un itinéraire en ligne : 03/10 de 14h à 15h45 - Espace emploi

• Bilan individuel de fin de parcours : 07/10 de 14h à 15h45 - l'Espace Emploi

**L'accompagnement du conseiller numérique est financièrement pris en charge par la Ville. L'entrée à ces ateliers est libre, mais l'inscription est fortement recommandée afin de bien préparer les programmes.**

**Espace Emploi Malraux 29 avenue de Verdun - 01 41 21 48 99**

**Bibliothèque Aimé-Césaire 23, quai d'Asnières - 01 47 94 10 20**

## **Permanence à l'Espace Emploi**

**Le lundi de 9h à 12h et de 14h à 17h Le vendredi de 9h à 12h** 

WWW.VILLENEUVE92.COM O O O O C